**Вставь предлог, запиши предложения в тетрадь**

## Подбери нужные предлоги

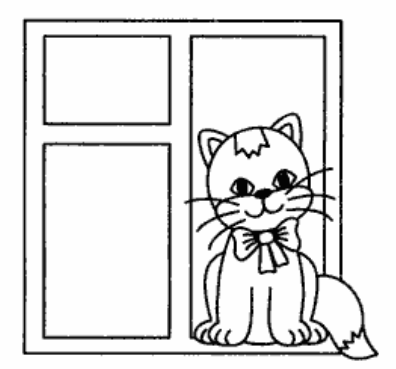

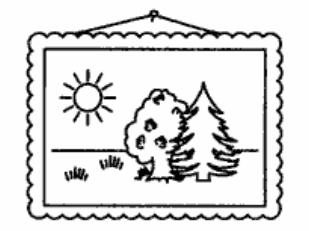

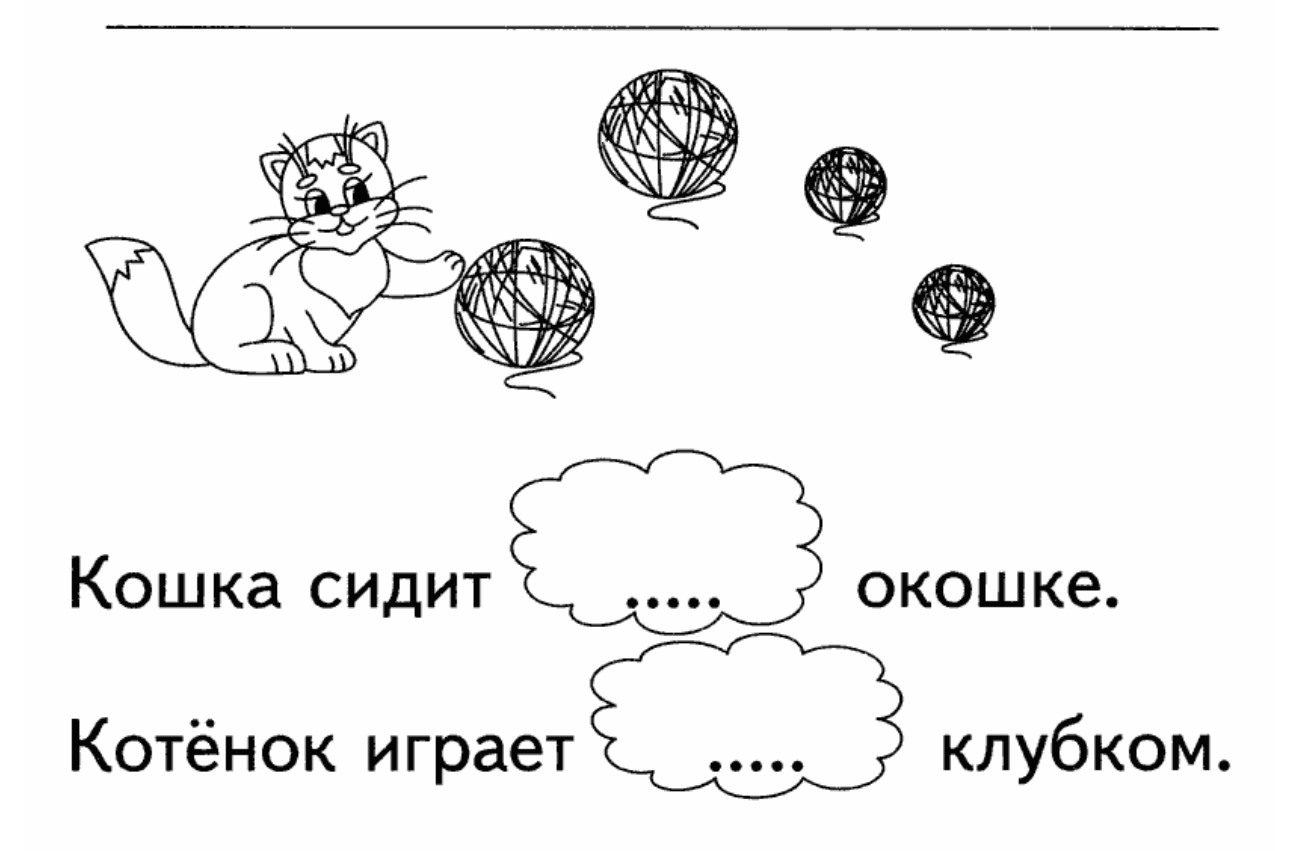

Подбери нужные предлоги.

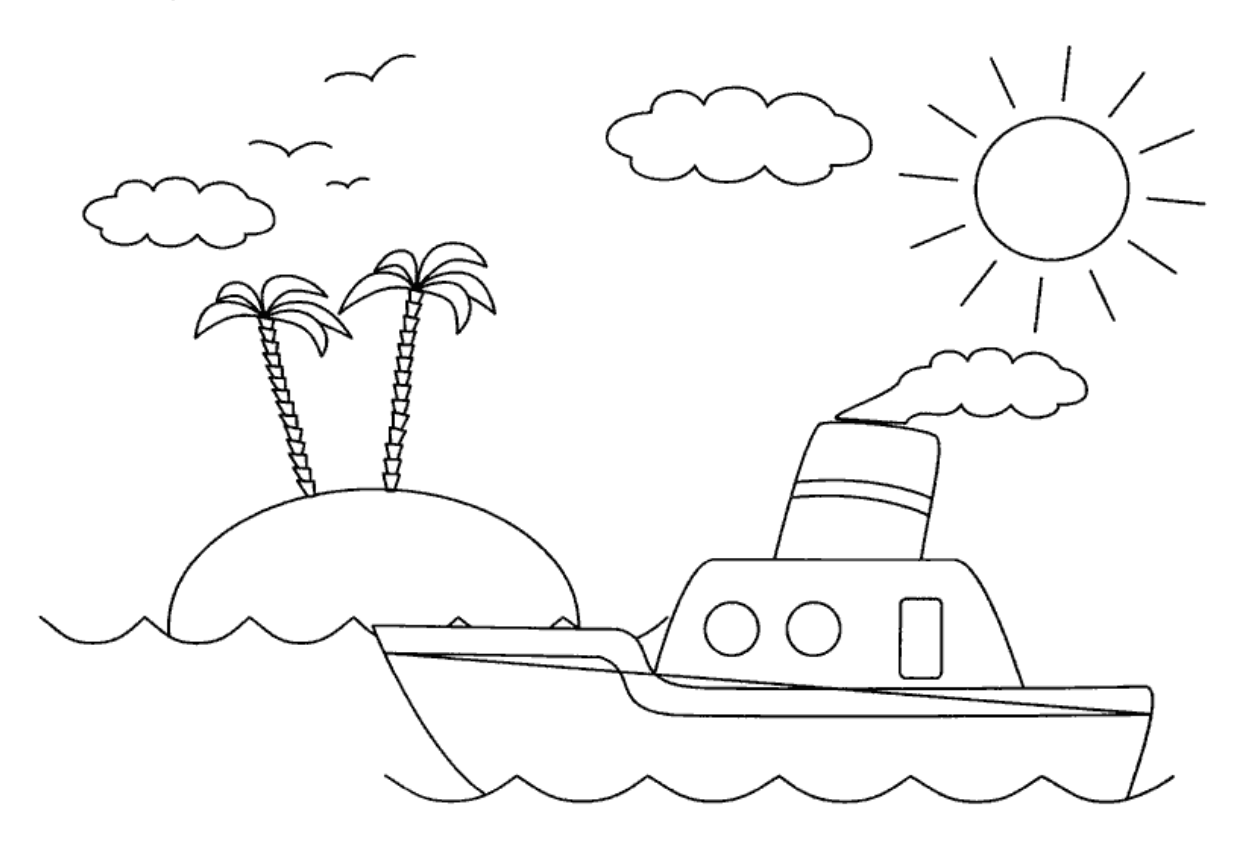

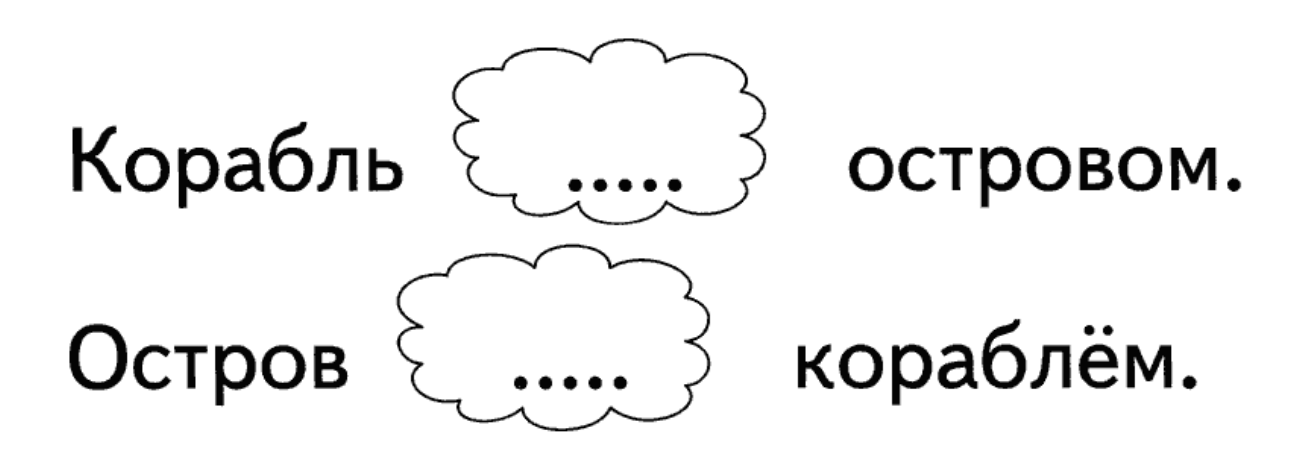